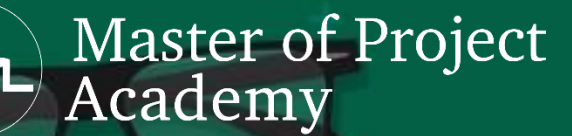

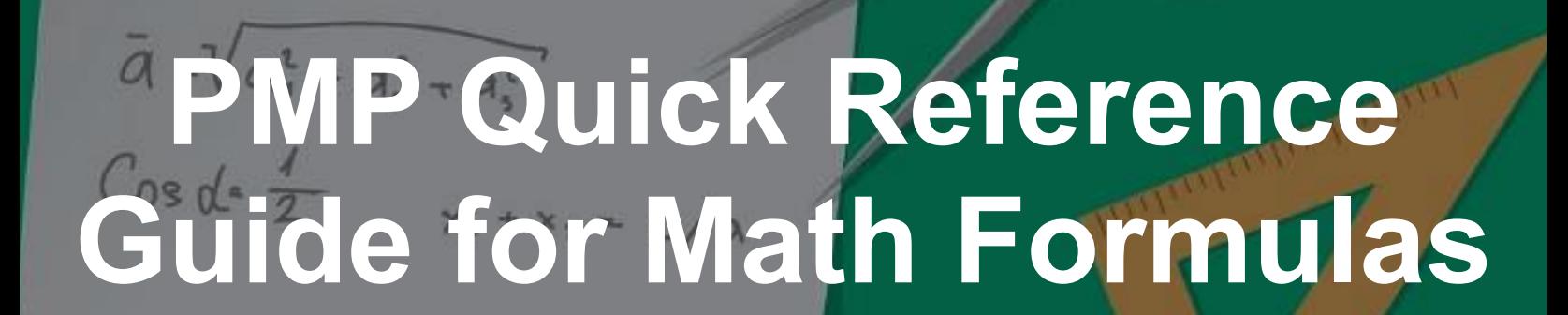

Material - Cannot 244 Madison Ave, New York and Redistributed. 1997

50,000+ Professionals in 170+ Countries

**"**

**"** Designed and led by seasoned industry professionals with a deep well of academic and field knowledge, Master of Project Academy courses guide professionals easily and effectively through certification exams

fraction of the cost of other certification training courses

Professionals enrolled from 100+ companies including these fine companies

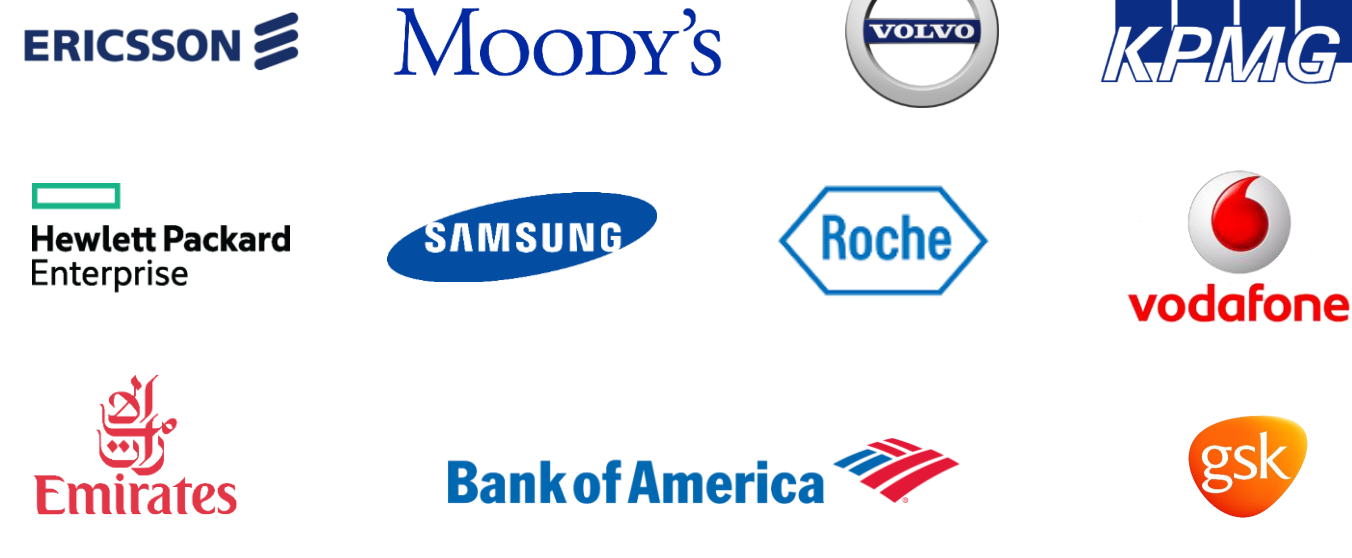

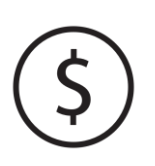

The Most Affordable & Flexible Pricing in the Market

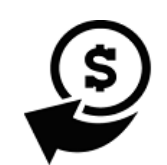

30-Day Money Back Guarantee

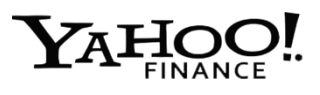

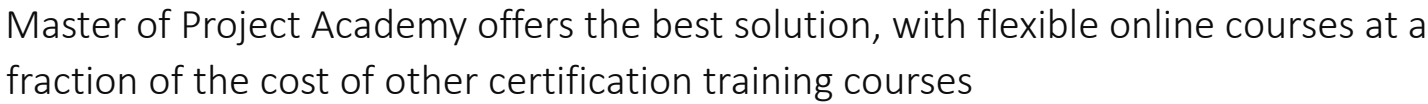

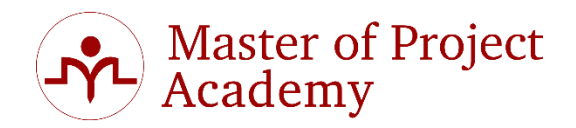

#### Activity & Project Duration Formulas

In order to calculate Estimated Activity Duration (EAD) of an activity, Optimistic (O), Most Likely (M) and Pessimistic (P) estimates for an activity are determined first.

**PERT Triangular Distribution**

$$
EAD = \frac{O + M + P}{3}
$$

**PERT Beta Distribution**

$$
EAD = \frac{O + 4M + P}{6}
$$

**Standard Deviation (SD) of an Activity**

$$
SD = \frac{P - O}{6}
$$

**Variance of an Activity**

Variance = 
$$
\left(\frac{P - O}{6}\right)^2
$$

**Range of an Activity Duration**

Range of an Activity Duration =  $EAD \pm SD$ 

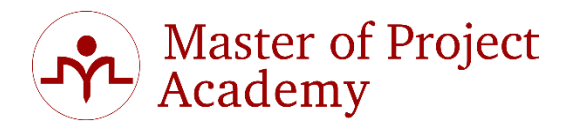

## Float (Slack) Formulas

Float (Slack) of an activity determines how long an activity can be delayed without affecting the project end date. If an activity is on critical path, float (slack) of that activity will be zero.

In order to calculate Float (Slack) of an activity, Late Start (LS) and Early Start (ES) or Late Finish (LF) and Early Finish (EF) values of the activity are determined first.

Total Float = Late Start  $(LS)$  – Early Start  $(ES)$ 

Total Float = Late Finish  $(LF)$  – Early Finish  $(EF)$ 

### Earned Value Management Formulas

Abbreviations of Earned Value Terms:

- $\triangleright$  Earned Value = EV
- $\triangleright$  Planned Value = PV
- $\triangleright$  Actual Cost = AC
- $\triangleright$  Cost Variance = CV
- $\triangleright$  Schedule Variance = SV
- $\triangleright$  Cost Performance Index = CPI
- $\triangleright$  Schedule Performance Index = SPI
- $\triangleright$  Budget at Completion = BAC
- $\triangleright$  Estimate to Complete = ETC
- $\triangleright$  Estimate at Completion = EAC
- $\triangleright$  Variance at Completion = VAC
- $\triangleright$  To-Complete Performance Index = TCPI
- **Cost Variance (CV)**

 $CV = EV - AC$ 

**•** Schedule Variance (SV)

$$
SV = EV - PV
$$

**Cost Performance Index (CPI)**

$$
\text{CPI} = \frac{EV}{AC}
$$

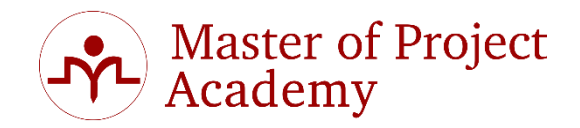

**Schedule Performance Index (SPI)**

$$
SPI = \frac{EV}{PV}
$$

**• Budget at Completion (BAC)** 

BAC is determined during cost management activities, in Determine Budget Process, in a project. BAC includes contingency reserves for activities and defines how much money will be spent during project in total.

#### **Estimate to Complete (ETC)**

ETC can be determined by re-estimation of the remaining works in a project or earned value (EV) of the accomplished activities can be subtracted from EAC to find ETC value.

 ETC=Re-estimation of Remaining Works  $ETC = EAC - AC$ 

#### **Estimate at Completion (EAC)**

EAC value can be found by 3 different approaches using EV, SPI and CPI values.

Approach #1: assumes that all future ETC work will be accomplished at the budgeted rate.

 $EAC = AC + (BAC - EV)$ 

Approach #2: assumes that cost performance achieved till now is expected to continue in the future.

$$
EAC = \frac{BAC}{CPI}
$$

Approach #3: assumes that ETC work will be performed at an efficiency rate that considers both the cost and schedule performance indices.

$$
EAC = AC + \frac{BAC - EV}{CPI \times SPI}
$$

[Online PMP Training](https://masterofproject.com/p/pmp-exam-complete-training-35-hours-ultimate-pmp?utm_source=document&utm_medium=pdf&utm_campaign=PMPRefGuide) Master of Project Academy Material - Cannot Be Sold, Copied or Redistributed. 5

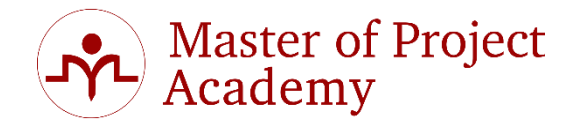

**Variance at Completion (VAC)**

 $VAC = BAC - EAC$ 

#### **To-Complete Performance Index (TCPI)**

TCPI can be calculated by two approaches. If there is not a new EAC value,  $1<sup>st</sup>$  approach is used. If there is an EAC value, then 2<sup>nd</sup> approach is used.

Approach #1:

$$
TCPI = \frac{BAC - EV}{BAC - AC}
$$

Approach #2:

$$
TCPI = \frac{BAC - EV}{EAC - AC}
$$

#### Present Value Formula

There is time value of money and value of a future cash flow is less today than its amount in future. This is calculated by Present Value (PV) formula. Abbreviations of terms:

- $\triangleright$  Present Value = PV
- $\triangleright$  Future Value = FV
- $\triangleright$  Interest rate = r
- $\triangleright$  Number of periods = n

$$
PV = \frac{FV}{(1+r)^n}
$$

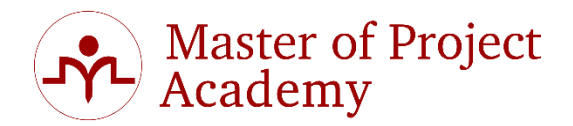

#### Number of Communication Channels Formula

If there are N stakeholders in an environment, following formula will give total number of communication channels between stakeholders in this environment.

Number of Communication Channels = 
$$
\frac{N(N-1)}{2}
$$

#### Expected Monetary Value

Expected Monetary Value (EMV) of an opportunity or threat is calculated by following formula:

 $EMV = Probability X Impact$ 

#### Point of Total Assumption

Point of Total Assumption (PTA) is applicable only in Fixed Price Incentive Fee (FPIF) Contracts. Costs above PTA level are considered to be due to mismanagement. PTA is calculated by following formula.

 $PTA =$ Ceiling Price – Target Price Buyer's Sharing Ratio + Target Cost

# [Check Out Online PMP Training](https://masterofproject.com/p/pmp-exam-complete-training-35-hours-ultimate-pmp?utm_source=document&utm_medium=pdf&utm_campaign=PMPRefGuide)

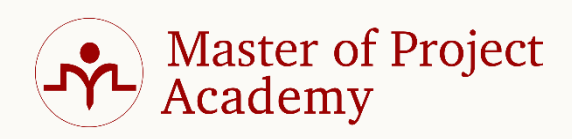

# What Our Community Says

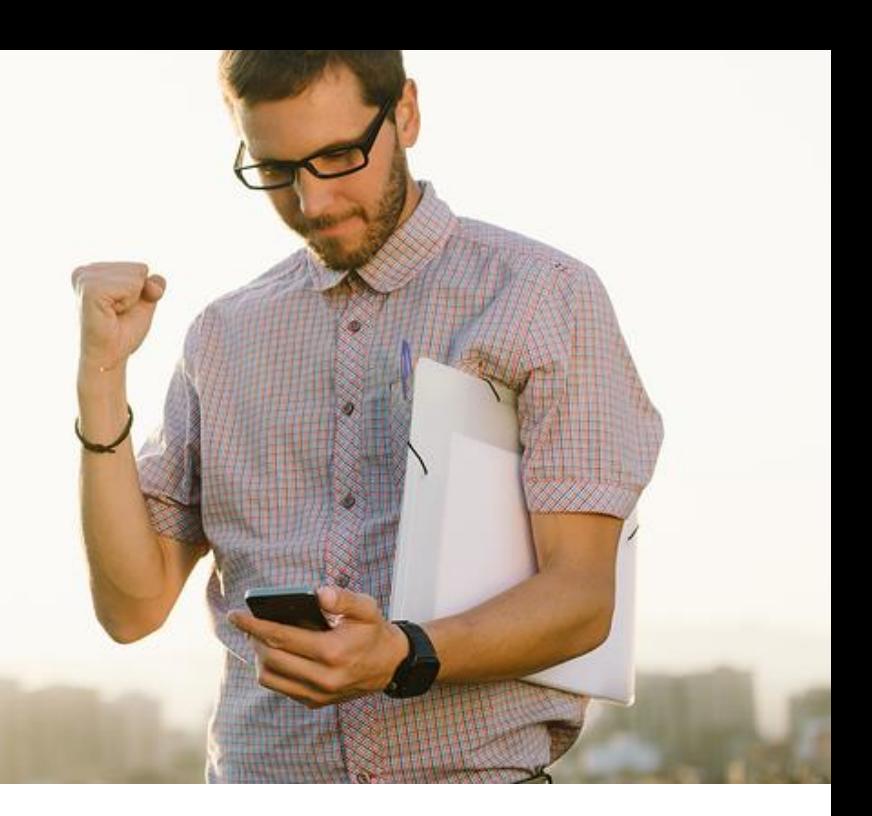

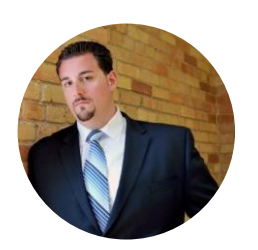

**"** Prior to signing up for the Online PMP Certification Training course from Master of Project Academy, I was looking at other programs offering live lectures (in-class or online), and after completing Master of Project Academy's Online PMP Certification Training and writing the exam you should not consider anyone else!

Andrew Di Piero, Business Operations Manager Works at iOPW Inc, Canada

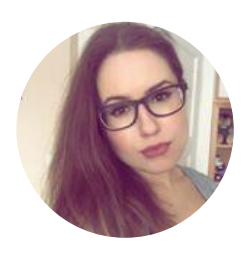

**"** Instructor teaches theoretical concepts of project management in an easier and very understandable manner! He gives real-world project examples and enables you to understand concepts clearly. Questions and solutions of the questions at the end of each section completes the concepts covered in the section.

Vasilisa Ivchenko, Project Engineer Works at Gazprom, Russia

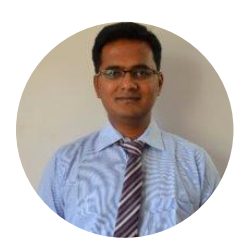

**"** Definitely I would recommend Master of Project Academy to friend & colleagues. It is very good value for money compared to other online training resources. You have flexibility to complete your course at your own pace. Course material & tools help you to prepare yourself in very short time span for the exam.

Rahul Kamble, Assistant Manager Works at Pall Corporation, India